## **Mineralen in stereo op uw PC**

door J.G.F. Doornekamp

Voor bezitters van een computer, die ook een scanner hebben, is het mogelijk om op een simpele en goedkope manier in kleur stereo-afbeeldingen van mineralen en fossielen te maken.

Normaal wordt de scanner gebruikt om papier of foto's te lezen en digitaal in de computer op te slaan. Maar het is ook mogelijk er ruimtelijke voorwerpen mee te scannen, zoals mineralen en fossielen - en deze beelden in stereo op te roepen.

De scanners zijn zo ontworpen, dat ze in het scanvlak een lineaire afbeelding maken.

De optiek van de scanner beeldt één lijn van het te scannen vlak af op een zg . *foto-array.* Dit is een rij van bijv. 2400 lichtgevoelige cellen (voor een scanner met 300 dots (beeldpunten) per inch). De foto-array geeft de beeldinformatie van deze lijn digitaal door naar de computer. Een stappenmotor verplaatst de verlichting, de optiek en de foto-array daarna in verticale richting (dit is evenwijdig aan de lange kant van de scanner), waarna een nieuwe scan volgt, enz.

In het vlak op het glas van de scanner moet een daarop liggende afbeelding natuurgetrouw worden weergegeven, d.w.z. één cm links, in het midden of rechts wordt even groot afgebeeld. Doordat de scanneroptiek een grote dieptescherpte heeft, verkrijgen we ook verder achter dit vlak nog goede beelden. Hiervan kunnen we dankbaar gebruik maken om stereo-afbeeldingen van mineralen of fossielen te maken, met behulp van de optredende parallax. Indien we links op de scanner een mineraal plaatsen, en dit scannen, wordt het linker stereobeeld verkregen (zie afb. 1). Verschuiven we nu het mineraal horizontaal naar rechts en scannen we het opnieuw, dan hebben we het rechterbeeld van ons stereo-paar.

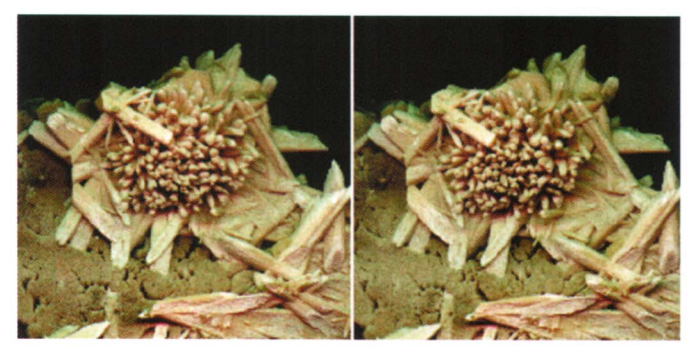

*Afb. 2. Calciet-"roos" van Rothenberg, Laacher See-gebied. Afmeting 80 mm, 2 x 600 Kb.* 

Rest ons nog om het stereo-paar naast elkaar op één scherm af te beelden en te bekijken. Dit kan door de twee afbeeldingen na elkaar op de computer te openen en ze via het menu "knippen en plakken" naast elkaar te plaatsen, of door de beelden met een programma te koppelen tot één beeld. In beide gevallen moeten de beelden goed op hoogte worden uitgelijnd. Het voordeel van de laatste methode is, dat het sneller werkt (één bestand laden), dat de beelden links-rechts en op gelijke hoogte altijd goed staan en bovendien met een foto-bekijkprogramma (b.v. SEA of ACDSee) vlot zichtbaar kunnen worden gemaakt. Is de hart-afstand van de beelden niet groter dan 65 mm, dan zal het voor de meesten niet zo moeilijk zijn om het stereo-beeld zonder hulpmiddelen te zien. (65 mm is globaal de pupilafstand van onze ogen).

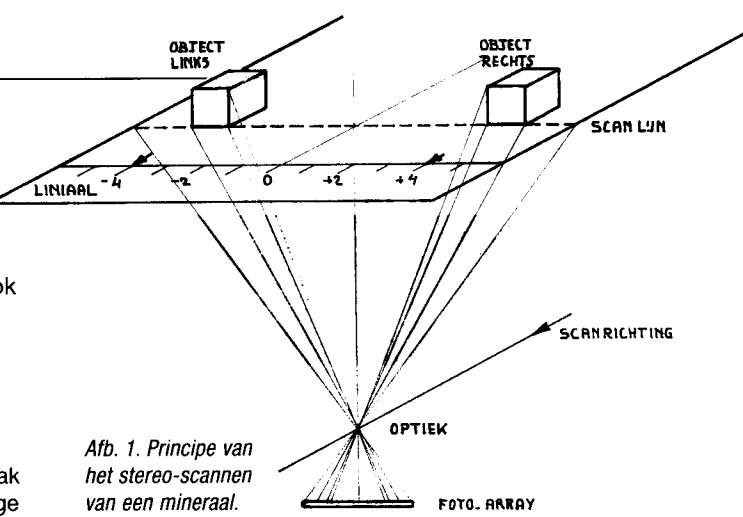

Dit is natuurlijk alleen mogelijk met afbeeldingen die maximaal 65 mm breed zijn. Voor grotere afbeeldingen kunnen we gebruik maken van een eenvoudige optische stereobril.

## **OPGELET!**

Het verschuiven van een mineraal of ander voorwerp over de glasplaat van de scanner zal krassen veroorzaken. Dit moet natuurlijk worden vermeden en wel door het object op een doorzichtige folie of iets dergelijks te leggen. Het met de hand verschuiven van een mineraal, zonder het te draaien, is praktisch onmogelijk. De oplossing hiervoor is eenvoudig: Plak met plakband een liniaal **horizontaal** (dus evenwijdig aan

de korte kant van het apparaat) op de glasplaat van de scanner. Leg een stuk "transparante" stijve folie tegen de liniaal, zet hierop aan de rand van de folie in het midden een merkteken en plaats een eindje boven dit teken het mineraal of fossiel waarvan we de stereo-afbeelding gaan maken. Door met de folie langs de liniaal te schuiven kunnen we het mineraal nu zuiver horizontaal en evenwijdig verplaatsen en met behulp van het merkteken op de folie tevens de maatverdeling van de liniaal gebruiken om de verschuiving naar links en rechts symmetrisch ten opzichte van het midden van de scanner te houden.

De grootte van de verschuiving bepaalt de mate van het stereoeffect, dus **een kleine verschuiving geeft minder diepte dan een grote verschuiving.** Een te grote verschuiving geeft echter een overdreven diepte-effect, wat storend is. Hiermee kan worden geëxperimenteerd totdat het beste resultaat is gevonden. Het deksel van de scanner moet met bijv. blokjes op hoogte worden gebracht of eraf worden genomen, om te voorkomen dat bij sluiting het te scannen voorwerp door het deksel wordt verplaatst. De achtergrond van de stereo-opnamen kan, afhankelijk van het onderwerp, zwart, wit of gekleurd worden gekozen. Het mooiste van deze methode om stereo-afbeeldingen te maken is, dat er geen kosten zijn, dat de afbeeldingen in kleur zijn (indien gemaakt met een kleurenscanner), dat er zelfs kleurenafdrukken van zijn te maken en er geen lange, vervelende wachttijden voor het verwerken zijn, zoals bij foto's of dia's.

## **Literatuur**

Dr. Richard Schubert. Stereoskopische Aufnahmen mit Flachbettscannern. c't 1998, Heft 18 p 179-181.

J.G . Schilthuizen. Stereo-dia's van mineralen en hun projectie. Gea (1986) 19, nr. 4, 108-115.